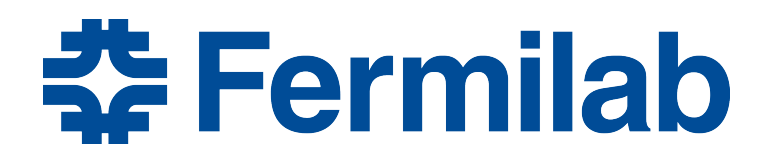

Managed by Fermi Research Alliance, LLC for the U.S. Department of Energy Office of Science

# **Session 15: Controlling Output**

Rob Kutschke *art* and LArSoft Course August 5, 2015

# **In this Session You will Learn**

- Three properties of a filter module
- The concept of an art path
	- How to stop processing of the remaining module labels in a path
- How to tell an output module:
	- which events it should write
	- which data products it should write
- How to tell an analyzer module:
	- which events it should process.
- Demonstrate that when a module label appears in more than one path, it is executed only once.
- How to drop data products on input.
- A dangerous misunderstanding of the path rules.

 $\frac{1}{26}$  Fermilah

# **Property 1: Inherit from art::EDFilter**

```
#include "art/Framework/Core/EDFilter.h"
namespace tex {
 class Prod : public art::EDFilter {
 		public:	
  explicit Prod(fhicl::ParameterSet const& pset);
  bool filter( art::Event& event) override;
 		};	
}
```
- Analyzer modules inherit from  $art::EDAnalyze$
- Producer modules inherit from  $art::EDProduct$
- The called-every-event member function is called filter, not analyze or produce.

<u> 충</u> Fermilah

bool filter( art::Event& event) override;

void analyze( art::Event const& event) override;

- Analyzer modules have only const access to the event.
- Filter and Producer modules have full access to the event

<u> 춘 Fermilab</u>

- They may add new data products
- They may **NOT** modify existing data products
- Similarly for arguments of beginRun/endRun etc

bool filter( art::Event& event) override;

void analyze( art::Event const& event) override;

- EDFilter
	- filter member function returns bool
- Analyzer and Producer modules
	- produce and analyze member functions return void
- Similarly for of beginRun/endRun

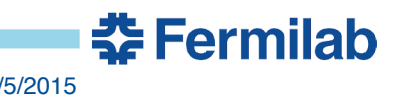

### **Filters May Produce Their own Data Products**

- We advise that filters only produce data products that document the filter decision.
- Suppose you have a task that involves
	- producing some data products
	- making a filter decision based on those data products
- In that case we strongly recommend that you write two modules:
	- one to produce the data products
	- a second to make the filter decision
	- Why? Separation of concerns.
- Your experiment may have standards and practices that address this question. Ask them.

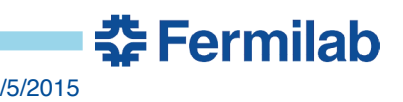

# **This Exercise has Two Filter Modules**

- The code is in the directory art-workbook/FirstFilter
- OddEventNumber\_module.cc
	- Returns true if the event number is odd
	- Makes some printout for diagnostic purposes
- MinGens module.cc
	- Takes a parameter set argument to specify a minimum number of GenParticles
	- Returns true if the number of GenParticles in the event is >= this minimum.
- When you get a chance look, at them and understand them.
- The exercise also uses the FirstHist1 analyzer module that you saw in a previous exericse – it histograms the number of GenParticles in the event.

<u> 춘 Fermilab</u>

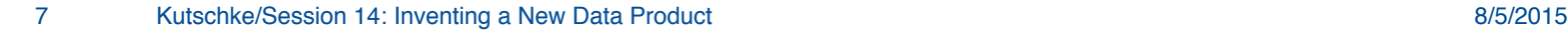

# **This Exercise has a Fake Producer Module**

- PseudoProducer\_module.cc
	- It is an EDProducer
	- So it can fit in any slot that a producer may.
	- It never produces anything; that's OK
	- It produces diagnostic printout
		- This is it's only reason to exist!
- When you get a chance look, at it and understand it.

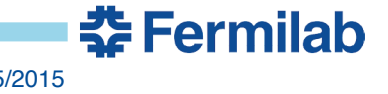

# **Recap two Critical Design Rules**

- Modules may only communicate with each other via the art::Event
- Analyzer and output modules may NOT modify the art::Event.
- Therefore:
	- If modules obey these rules, it is safe for art to execute analyzer and output modules in any order!
	- If we had the tools to do it, it could even execute them all in parallel! Maybe this will happen some day?

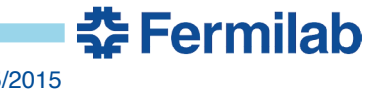

#### **Structure of the physics Parameter Set**

```
physics :{
   analyzers :{ }
  filters :{ }
   producers :{ }
   // 0 or more path definitions
  trigger paths : []
  end paths : []
}
```
- 5 identifiers in red are reserved to *art*
- *art* interprets all other identifiers to be path names
	- A path name must be sequence of module labels
- trigger\_paths and end\_paths sequences of path names

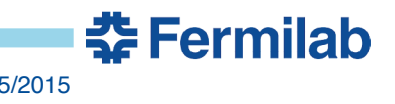

# **Ordering rules**

- A path used inside trigger\_paths, is called a trigger path.
	- It may only contain module labels of filter and producer modules
	- The modules specified in a path will be executed in order
	- No promise about which path is executed first
- A path used inside end paths, is called an end path
	- It may only contain module labels of analyzer and output modules
	- Modules may executed in any order
- If a module label appears in multiple paths, it is only executed once.

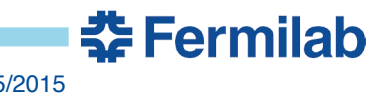

## **We will Work Through these .fcl Files**

- split1.fcl
- split2.fcl
- minGens.fcl
- andOr.fcl
- dropOnOutput.fcl
- dropOnInput1.fcl
- dropOnInput2.fcl

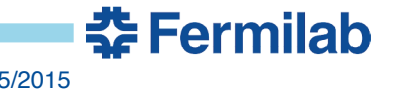

#### **split1.fcl**

- Writes odd numbered events output/oddEvents1.art
- Writes even numbered events to output/evenEvents1.art

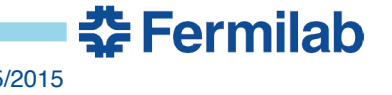

### **split1.fcl**

```
physics :{
  filters:{ odd : { module type : OddEventNumber }}
  oddPath : [ odd ]
 evenPath : [ "!odd" ]
 e1 : [ oddOutput, evenOutput ]
 trigger paths : [ evenPath, oddPath ]
 end paths : [ e1 ]
}
outputs : {
  oddOutput : {
    module_type : RootOutput
    fileName : "output/oddEvents1.art"
   SelectEvents : { SelectEvents: [ oddPath ] }
   }
  evenOutput : {
    module_type : RootOutput
    fileName : "output/evenEvents1.art"
   SelectEvents : { SelectEvents: [ evenPath ] }
   }
}
```
**춘 Fermilab** 

#### **split1.fcl**

- There are two trigger paths oddPath and evenPath
	- One passes only odd numbered events
	- One passes only even numbered events
	- The module is only run once the result is retained by art and used on the second path.
- An event is written to an output file if the path in the SelectEvents parameter passes all filters in that path
- Remember:
	- Paths are sequences of module labels
	- Trigger\_paths and end\_paths are sequences of paths

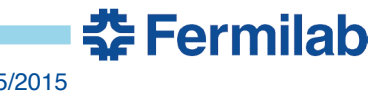

# **Run split1.fcl**

• Run split1.fcl

```
art -c fcl/FirstFilter/split1.fcl
```
- In the output see that the printout from the filter module only appears once
- Inspect to two output files to see that the expected events are there:

```
art -c fcl/FirstModule/first.fcl 
-s output/oddEvents1.art
```

```
art -c fcl/FirstModule/first.fcl 
-s output/evenEvents1.art
```
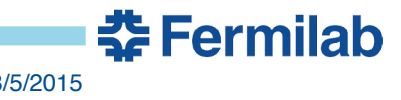

#### **split2.fcl**

```
physics :{
  filters:{ odd : { module type : OddEventNumber }}
  producers : {
   a : { module type : PseudoProducer }
   b : { module type : PseudoProducer }
    c : { module_type : PseudoProducer }
  }
  oddPath : [ a, odd, b ]
 evenPath : [ a, "!odd", c ]
 e1 : [ oddOutput, evenOutput ]
 trigger paths : [ evenPath, oddPath ]
 end paths : [ e1 ]
}
```
• Module b is executed for odd events only and c for even events only!

<u> 춘 Fermilab</u>

# **Run split2.fcl**

• Run split1.fcl

```
art -c fcl/FirstFilter/split2.fcl
```
- Observe the printout and verify that module a is run only once per event.
- Verify that modules b, and c are run when expected
- Inspect to two output files to see that the expected events are there:

```
art -c fcl/FirstModule/first.fcl 
-s output/oddEvents1.art
```

```
art -c fcl/FirstModule/first.fcl 
-s output/evenEvents1.art
```
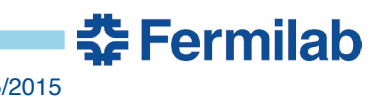

# **Run minGens.fcl**

- This exercise shows that the SelectEvents mechanism can also be used to choose which events are seen by an Analyzer module:
- Run minGens.fcl

#### art -c fcl/FirstFilter/minGens.fcl

- This creates a root file output/minGens.root
- Inspect the histograms in this file to see that they behaved as predicted.

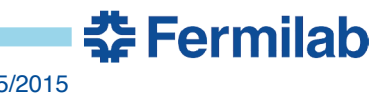

#### **andOr.fcl**

```
physics : // Define filters odd and minGens as before
  oddOnly : [ odd ]
  minGensOnly : [ minGens ]
  AND : [ minGens, odd ] // Logical AND
 trigger paths : [ oddOnly, minGensOnly, AND ]
 e1 : [ outAND, outOR ]
 end paths : [ e1 ]
}
outputs : {
  outAND : { module_type : RootOutput
   fileName : "output/and.art"
   SelectEvents : { SelectEvents: [ AND ] }
   }
  outOR : { module_type : RootOutput
    fileName : "output/or.art"
    SelectEvents: { SelectEvents: 
           [ oddOnly, minGensOnly ] } // Logical OR
   }
}
```
<u> 춘 Fermilab</u>

# **Run andOr.fcl**

- This exercise shows how to compose the logical AND and logical OR of two filters:
- Run andOr.fcl

```
art -c fcl/FirstFilter/andOR.fcl
```
• Inspect the event numbers in each of the two output files to verify that they are as expected.

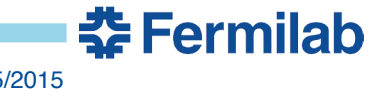

# **Remaining Files**

- dropOnOutput.fcl
	- Shows shows how to use the outputCommands mechanism to choose which data products are written to which file
	- Run this fcl file.
	- Use file dumper to inspect the dat products in the output file
- dropOnInput1.fcl, dropOnInput2.fcl
	- Shows how to use inputCommands to drop data products on input
	- If you drop a data product, art will drop all data products that are derived from it.
	- So if you drop the GenParticles, then everything disappears!

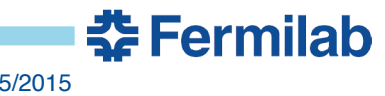

### **Questions so Far?**

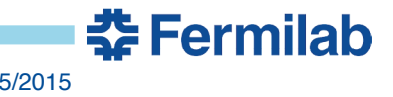

### **Get Started**

- Go to your source directory
- Follow the instructions in this pdf file.

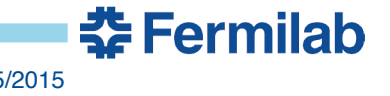